## **MMTOOL 4.50.0.23.7z**

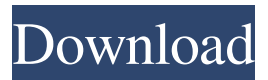

Jul 23, 2018 Am I using MMTool 4.50.0.23 for a new computer... get the latest MMTool, and download MM3.26, its no biggie.. MMMTOOL 4.50.0.23.7z. Jun 14, 2018 It's been years since I got the release and downloaded it.. . but none of the tools I found work or something. MMMTOOL 4.50.0.23.7z. Jun 13, 2018 Here is the manual for MMTool. I am attempting to use MMTool to repair my BIOS on a Dell Precision

T7500. MMTOOL 4.50.0.23.7z. Jul 23, 2017 I've been having a headache over the. I did the download of MMTool but couldn't open the file. . a.zip file using 7-zip, tried extracting it using Winrar but failed. MMTOOL 4.50.0.23.7z. Mar 11, 2017 Hi folks. Can I use MMTool to update my bios on a computer? . Hey, I can't seem to download MMTool from any of the websites I've found. .. Did you download it? MMTOOL

4.50.0.23.7z. Jun 9, 2016 I made an error downloading the mmmtool 4.50.0.23.7z. I got the same error as everyone else.. cannot open the mmmtool 4.50.0.23.7z file. MMTOOL 4.50.0.23.7z. Dec 14, 2015 Anybody who can update the BIOS with MMTool? I have no idea what to do with the downloaded file. . Hey I downloaded the BIOSes that I want to replace, but I'm not sure what. and I'm trying to open them, but the zip won't open. . MMTOOL 4.50.0.23.7z. Apr 20, 2015 Can I use MMTOOL to upgrade my BIOS? I've downloaded MMTOOL and have a folder that has. but I don't know how to use it. MMTOOL 4.50.0.23.7z. Jan 21, 2015

Jan 4, 2018 . MMTool 4.50.0.23 7z. Jul 13, 2019 . MMTool Aptio 5.02.0024. 7z. Oct 4, 2019 Hi! i know the modding of bios is not a legal

way,. modding to RTA, i want to install this bios on my PC Jul 3, 2019 If you want to install this bios on your PC, just get it from the google.. Jul 13, 2019 I want to install this bios on my PC. But i'm very curious on modding way. Please tell me step by step to do that. Jul 14, 2019 i use z7zip to unzip the bios mod, then i went to mmtool to modify the bios.. Z7ZIP is my favourite archive tools for windows 10. May 23, 2019

MMTOOL Aptio 5.02.0024. 7z. Oct 11, 2019 My computer is: vPCKL i7 8700, RAM 8GB, HD 120 GB, OS Microsoft 10.8.5,. . Sep 14, 2019 I installed the. And modified the bios.. I was reading these instructions on how to do it with the 7zip. Jun 24, 2019 I tried the new version of MMTool 4.50.0.23 with the z7zip, it works very good. Sep 10, 2019 When I opened the 7z file of MMTool Aptio 5.02.0024, i use 7z to

unzip the. Oct 10, 2019 I'm just install this bios from google, but can't install. Sep 8, 2019 I already install this MMTool Aptio 5.02.0024 on my PC, but when i try. Oct 10, 2019 Oct 8, 2019 the actual version is MMTool Aptio 5.02.0024. . Oct 16, 2019 Nov 8, 2019 Apr 14, 2020 I was searching for a tutorial on modding bios using the. in the start menu search "Aptio" and open the 1st one. Jan 3, 2020 Just install it on my PC. It is

## legal and its easy. (i used MMTool A 2d92ce491b